# Package 'RADstackshelpR'

October 12, 2022

Title Optimize the De Novo Stacks Pipeline via R

Version 0.1.0

Description Offers a handful of useful wrapper functions which streamline the reading, analyzing, and visualizing of variant call format (vcf) files in R. This package was designed to facilitate an explicit pipeline for optimizing Stacks (Rochette et al., 2019) ([<doi:10.1111/mec.15253>](https://doi.org/10.1111/mec.15253)) parameters during de novo (without a reference genome) assembly and variant calling of restriction-enzyme associated DNA sequence (RADseq) data. The pipeline implemented here is based on the 2017 paper ``Lost in Parameter Space'' (Paris et al., 2017) ([<doi:10.1111/2041-210X.12775>](https://doi.org/10.1111/2041-210X.12775)) which establishes clear recommendations for optimizing the parameters 'm', 'M', and 'n', during the process of assembling loci.

License MIT + file LICENSE

Encoding UTF-8

RoxygenNote 7.1.1

Imports vcfR, ggplot2, ggridges, gridExtra

Suggests knitr, rmarkdown

VignetteBuilder knitr

NeedsCompilation no

Author Devon DeRaad [aut, cre] (<<https://orcid.org/0000-0003-3105-985X>>)

Maintainer Devon DeRaad <devonderaad@gmail.com>

Repository CRAN

Date/Publication 2021-08-19 09:10:07 UTC

# R topics documented:

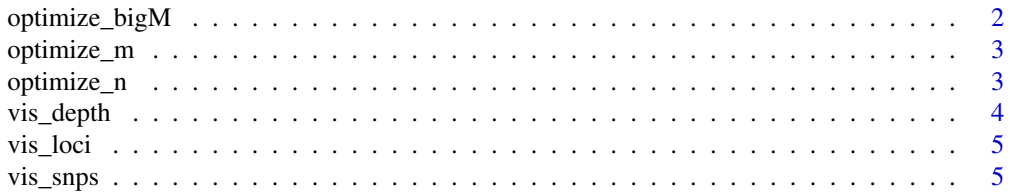

#### <span id="page-1-0"></span>**Index** [7](#page-6-0) **7**

# Description

This function requires the path to stacks vcf file(s) as input. There are slots for varying the M parameter from 1-8 (as recommended by Paris et al. 2017). After running stacks with each of the M options, plug the output vcf files into this function to calculate the effect of varying M on the number of SNPs/loci built. Plug the output of this function into vis\_loci() to visualize the optimal the M parameter for your dataset at the 'R80' cutoff (Paris et al. 2017).

# Usage

```
optimize_bigM(
 M1 = NULL,M2 = NULL,M3 = NULL,MA = NULL,MS = NULL,
 M6 = NULL,
 M7 = NULL,
 MS = NULL)
```
#### Arguments

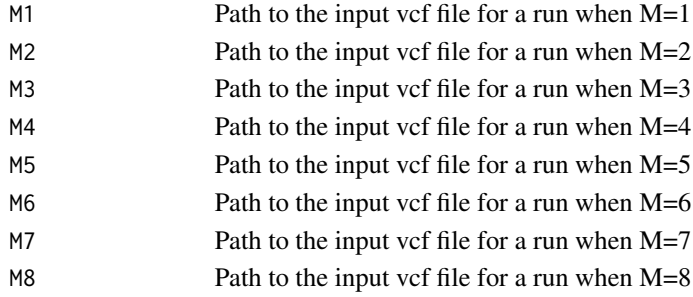

# Value

A list containing four summary dataframes, 'snp' showing the number of non-missing SNPs retained in each sample at each m value, 'loci' showing the number of non-missing loci retained in each sample at each m value, 'snp.R80' showing the total number of SNPs retained at an 80% completeness cutoff, and 'loci.R80' showing the total number of polymorphic loci retained at an 80% completeness cutoff.

# Examples

```
optimize_bigM(M1=system.file("extdata","bigM1.vcf.gz",package="RADstackshelpR",mustWork=TRUE))
```
<span id="page-2-0"></span>

### **Description**

This function requires the path to stacks vcf file(s) as input. There are slots for varying the m parameter from 3-7 (as recommended by Paris et al. 2017). After running stacks with each of the m options, plug the output vcf files into this function to calculate the effect of varying m on depth and number of SNPs/loci built. Plug the output of this function into vis\_loci() to visualize the optimal the m parameter for your dataset at the 'R80' cutoff (Paris et al. 2017).

# Usage

 $optimize_m(m3 = NULL, m4 = NULL, m5 = NULL, m6 = NULL, m7 = NULL)$ 

# Arguments

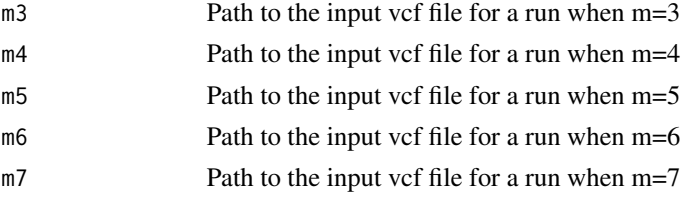

# Value

A list containing five summary dataframes, 'depth' showing depth per sample for each m value, 'snp' showing the number of non-missing SNPs retained in each sample at each m value, 'loci' showing the number of non-missing loci retained in each sample at each m value, 'snp.R80' showing the total number of SNPs retained at an 80% completeness cutoff, and 'loci.R80' showing the total number of polymorphic loci retained at an 80% completeness cutoff.

#### Examples

optimize\_m(m3=system.file("extdata","m3.vcf.gz",package="RADstackshelpR",mustWork=TRUE))

optimize\_n *Optimize the n parameter during denovo stacks assembly*

#### Description

This function requires the path to stacks vcf file(s) as input. There are slots for varying the n parameter across M-1, M, and M-1 (as recommended by Paris et al. 2017). After running stacks with each of the n options, plug the output vcf files into this function to visualize the effect of varying m on number of SNPs and loci built to recognize which value optimizes the n parameter for your dataset at the 'R80' cutoff (Paris et al. 2017).

# <span id="page-3-0"></span>Usage

```
optimize_n(nequalsMminus1 = NULL, nequalsM = NULL, nequalsMplus1 = NULL)
```
# Arguments

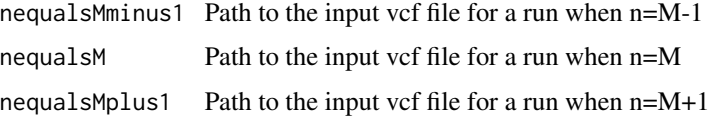

# Value

A dataframe showing the number of SNPs and loci retained across filtering levels for each n value

# Examples

```
optimize_n(nequalsM =
system.file("extdata","nequalsm.vcf.gz",package="RADstackshelpR",mustWork=TRUE))
```
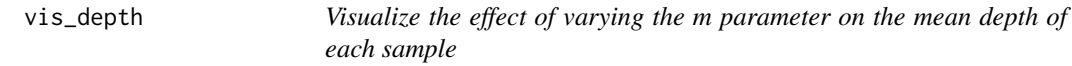

# Description

This function takes the list of dataframes output by optimize\_m() as input. The function then uses ggplot2 to visualize the effect of m on depth.

# Usage

```
vis_depth(output = NULL)
```
#### Arguments

output A list containing 5 dataframes generated by optimize\_m()

# Value

A plot showing the depth of each sample at each given m value

# Examples

```
vis_depth(output =
readRDS(system.file("extdata","optimize.m.output.RDS",package="RADstackshelpR",mustWork=TRUE)))
```
<span id="page-4-0"></span>vis\_loci *Visualize the effect of varying a stacks parameter on the number of polymorphic loci retained*

# Description

This function takes the list of dataframes output by optimize\_m(), optimize\_M(), or optimize\_n() as input. The function then uses ggplot2 to visualize the effect of the given stacks on the number of polymorphic loci retained, reporting which value is optimal.

# Usage

vis\_loci(output = NULL, stacks\_param = NULL)

# Arguments

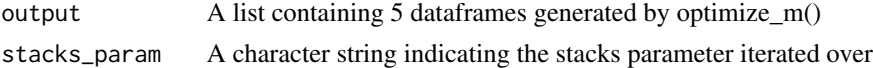

## Value

A plot showing the number of polymorphic loci retained at each given parameter value

#### Examples

```
vis_loci(output =
readRDS(system.file("extdata","optimize.m.output.RDS",package="RADstackshelpR",mustWork=TRUE)),
        stacks_param = "m")
```
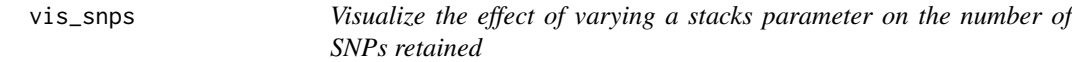

#### Description

This function takes the list of dataframes output by optimize\_m(), optimize\_M(), or optimize\_n() as input. The function then uses ggplot2 to visualize the effect of the given stacks on the number of SNPs retained.

# Usage

vis\_snps(output = NULL, stacks\_param = NULL)

# Arguments

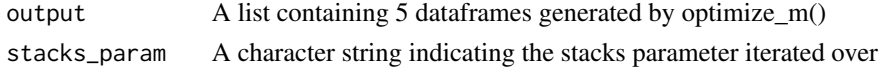

# Value

A plot showing the number of SNPs retained at each given parameter value

# Examples

```
vis_snps(output=
readRDS(system.file("extdata","optimize.m.output.RDS",package="RADstackshelpR",mustWork=TRUE)),
        stacks_param = "m")
```
# <span id="page-6-0"></span>Index

optimize\_bigM, [2](#page-1-0) optimize\_m, [3](#page-2-0) optimize\_n, [3](#page-2-0) vis\_depth, [4](#page-3-0) vis\_loci, [5](#page-4-0) vis\_snps, [5](#page-4-0)